МІНІСТЕРСТВО ОСВІТИ І НАУКИ УКРАЇНИ ЗАПОРІЗЬКИЙ НАЦІОНАЛЬНИЙ УНІВЕРСИТЕТ МАТЕМАТИЧНИЙ ФАКУЛЬТЕТ КАФЕДРА КОМП'ЮТЕРНИХ НАУК

**ЗАТВЕРДЖУЮ** Декай математичного факультету С.І. Гоменюк (підпис) (ініціали та прізвище)  $2023$  $\mathop{\mathrm{span}}\mathscr{H}$ 

#### ВІЗУАЛЬНЕ ПРОГРАМУВАННЯ

## РОБОЧА ПРОГРАМА НАВЧАЛЬНОЇ ДИСЦИПЛІНИ

підготовки бакалавра очної (денної) форми здобуття освіти спеціальності 014 «Середня освіта» предметної спеціальності 014.09 «Середня освіта (інформатика)» освітньо-професійна програма «Середня освіта (інформатика)»

Укладач: Красікова І.В., к.ф.-м.н., доцент, доцент кафедри фундаментальної та прикладної математики

Обговорено та ухвалено на засіданні кафедри комп'ютерних наук Протокол №1 від « $3/$ » Ов 2023 р. Завідувач кафедри

Ухвалено науково-методичною радою математичного факультету

Протокол №1 від «01» вересня 2023 р. Голова науково-методичної ради факультету

 $\frac{1}{2}$ 

О. С. Пшенична

Погоджено Гарант освітньо-професійної програми

О. С. Пшенична

Г. М. Шило

# **1. Опис навчальної дисципліни**

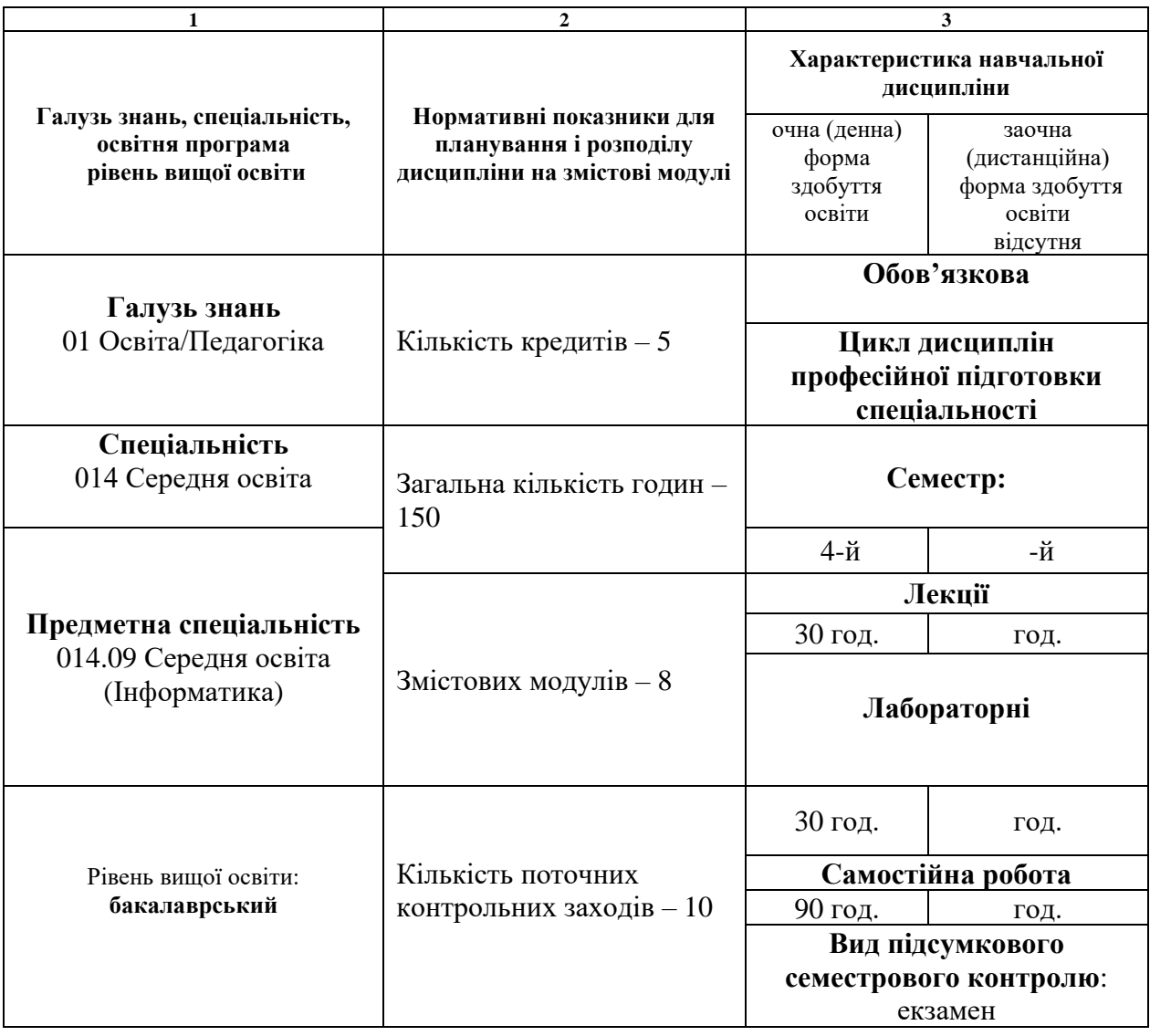

#### **2. Мета та завдання навчальної дисципліни**

**Метою** вивчення навчальної дисципліни «Візуальне програмування» є засвоєння студентами основ створення програм для ЕОМ шляхом маніпулювання графічними об'єктами замість написання тексту програми та ознайомлення з середовищами візуального програмування Scratch та Google Blockly.

Основними **завданнями** вивчення дисципліни «Візуальне програмування» є:

- засвоєння системних знань з візуального програмування;
- засвоєння основних методів створення програм за допомогою візуальних мов програмування;
- набуття навичок роботи в середовищі Scratch;
- оволодіння основами програмування у Google Blockly.
- У результаті вивчення навчальної дисципліни студент повинен

#### **знати:**

- особливості візуальних мов програмування;
- візуальну мову програмування Scratch;
- візуальну мову програмування Google Blockly;
- основні області застосування візуальних мов програмування;

#### **уміти:**

- застосовувати візуальну мову програмування Scratch для створення анімаційних проєктів;
- застосовувати візуальну мову Google Blockly для написання стандартних програм;
- використовувати можливості та особливості візуальних мов програмування при створенні програмних продуктів.

У результаті вивчення навчальної дисципліни студент повинен набути таких результатів навчання (знання, уміння тощо) та компетентностей:

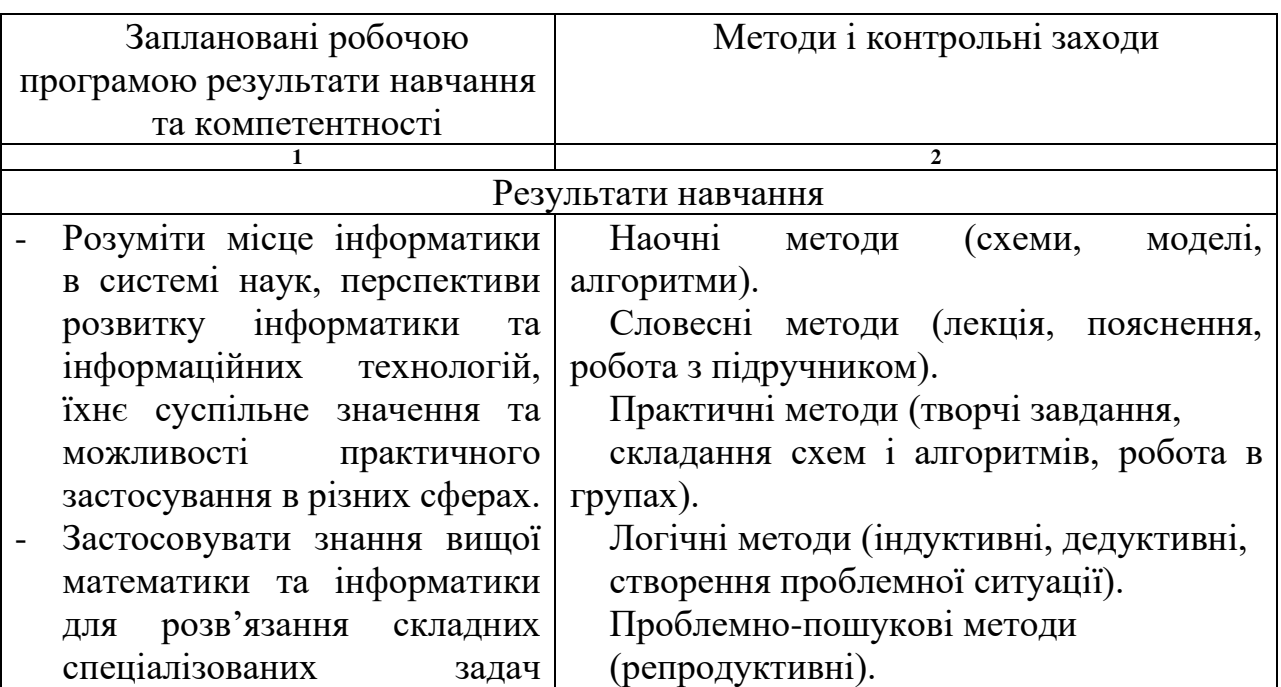

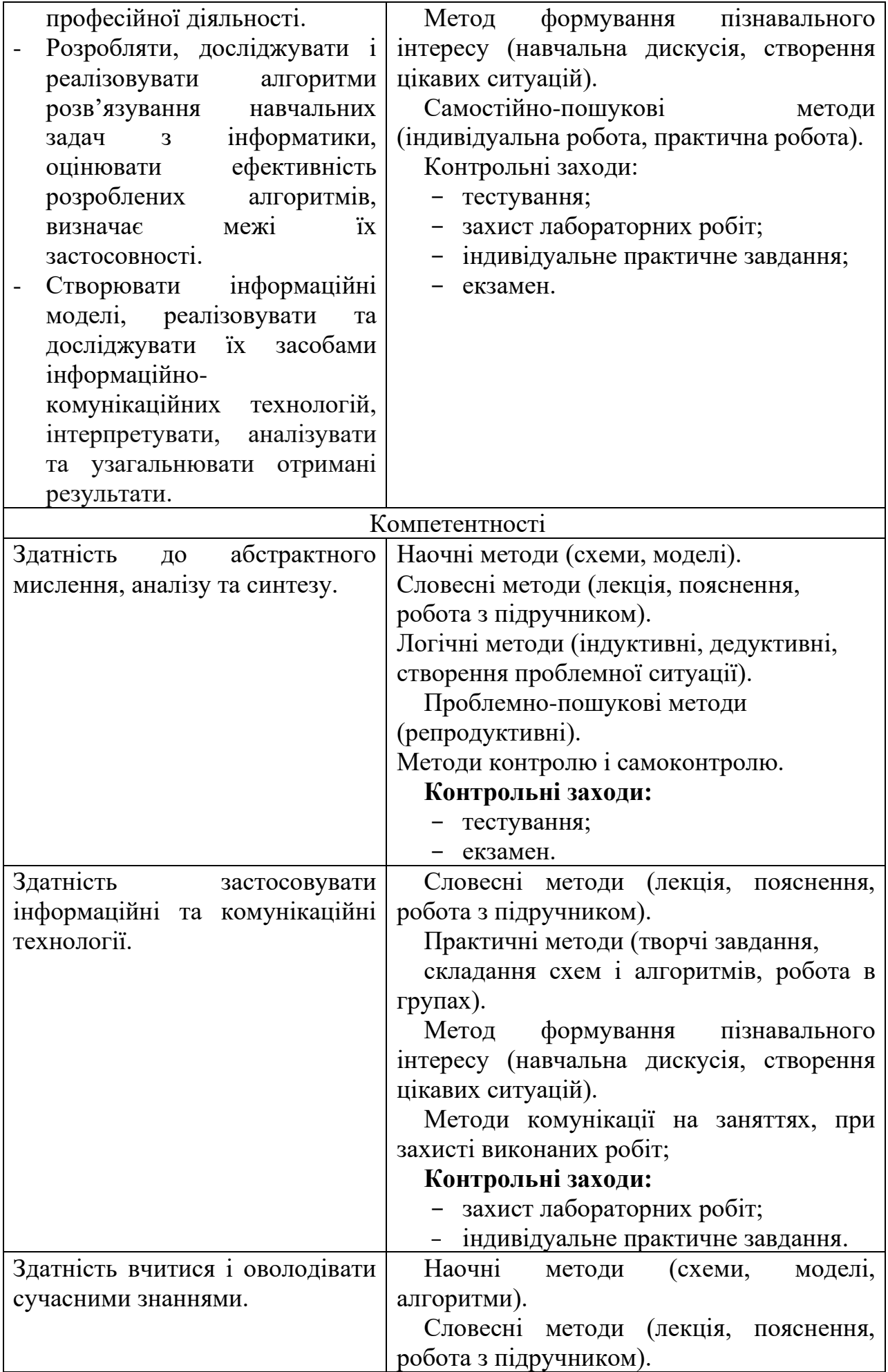

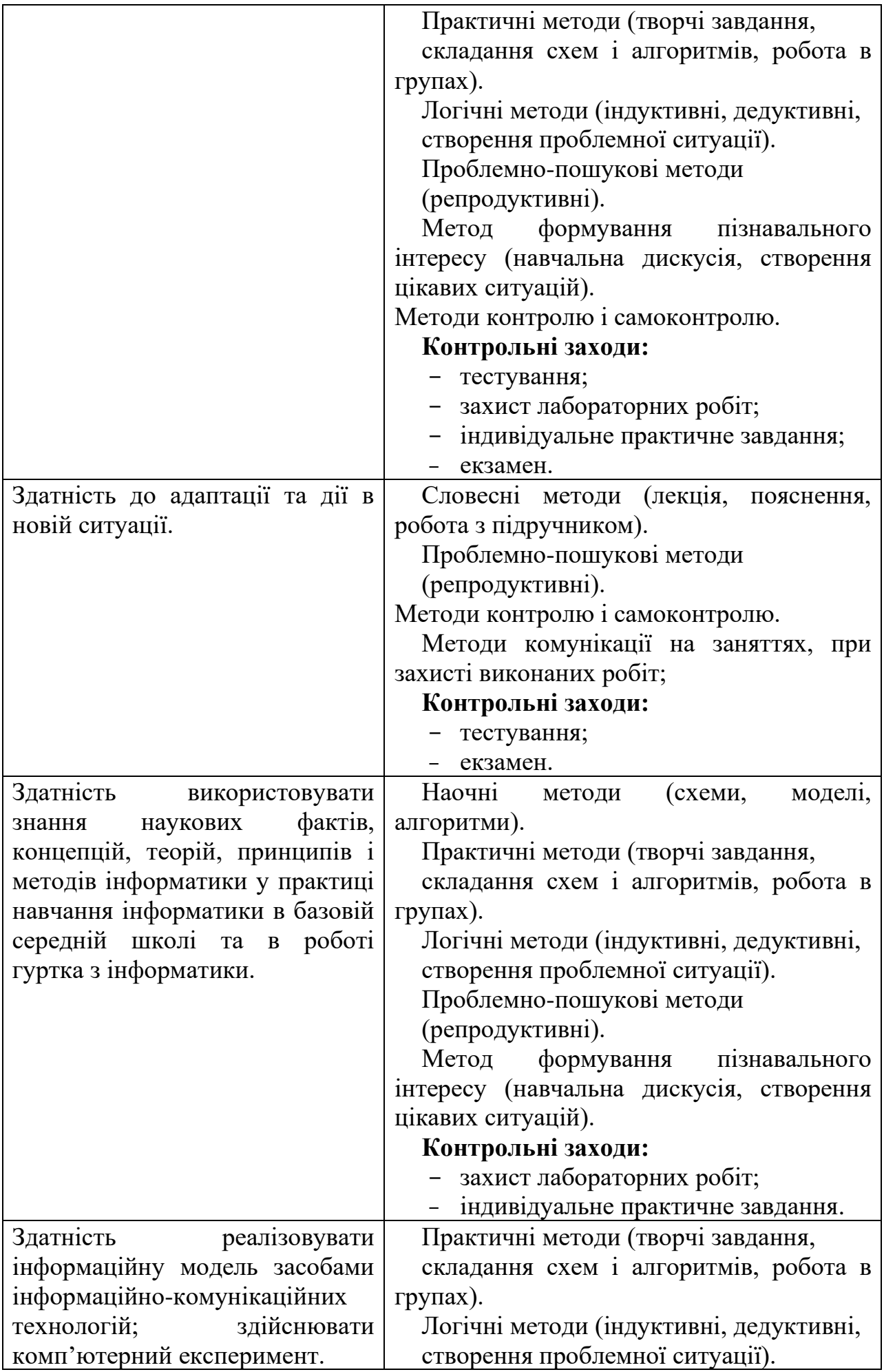

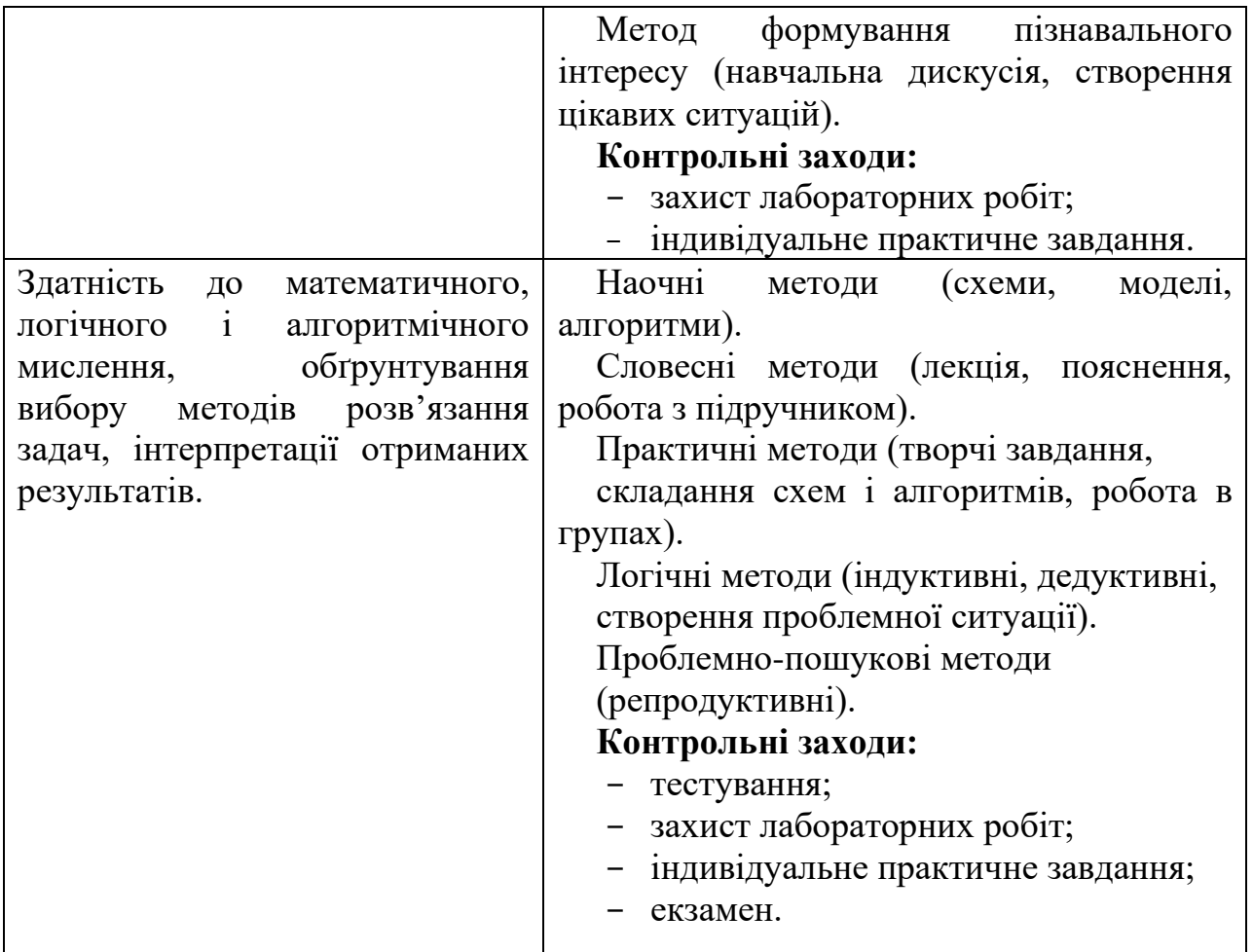

**Міждисциплінарні зв'язки.** При вивченні курсу «Візуальне програмування» від здобувачів очікуються базові знання з дисциплін «Математичний аналіз», «Лінійна алгебра та аналітична геометрія», «Дискретна математика», «Основи програмування» та «Математичні основи інформатики».

У свою чергу, уміння й навички, засвоєні під час вивчення дисципліни «Візуальне програмування», знадобляться при вивченні дисципліни «Практикум з програмування», а також при проходженні виробничої практики (педагогічної) та виконанні курсової роботи, передбаченою освітньопрофесійною програмою «Середня освіта (Інформатика)».

#### **3. Програма навчальної дисципліни**

#### **Змістовий модуль 1. Знайомство з середовищем Scratch**

Інтерфейс середовища Scratch та основи роботи з ним. Виконавці та скрипти. Бібліотека об'єктів. Створення нових об'єктів. Положення та напрям виконавця.

#### **Змістовий модуль 2. Малювання та анімація у Scratch**

Команди, що створюють малюнок. Інтерактивне малювання. Об'єкт Drawing pencil.

Образи (костюми) в Scratch. Створення анімаційних програм. Команди для роботі зі звуком.

**Змістовий модуль 3. Види програм, які реалізуються в середовищі Scratch**

Циклічні програми з відомою та невідомою кількістю повторень. Цикл «завжди».

Програми з розгалуженням. Повне та неповне розгалуження. Вкладені програми. Вкладені цикли.

Послідовне та одночасне виконання програм. Переміщення об'єктів між шарами.

#### **Змістовий модуль 4. Створення ігор та навчальних проєктів в середовищі Scratch**

Особливості ігор та навчальних проєктів. Типи ігор. Класифікація навчальних проектів. Алгоритм створення ігри. Алгоритм створення навчального проєкту. Приклади.

# **Змістовий модуль 5. Середовище Google Blockly. Каталог Math.**

#### **Математичні дії, функції. Каталог Logic. Оператори порівняння**

Середовище Google Blockly, основні можливості, блоки та їх призначення, зв'язок з іншими мовами програмування.

Математичні оператори та функції, можливості їх використання, каталог Math, приклади. Математичні константи у Google Blockly, їх використання.

Логічні блоки, можливості їх використання, приклади. Використання операторів порівняння для створення програм.

#### **Змістовий модуль 6. Каталог Control. Елементи управління циклами. Каталог Lists. Елементи для роботи з масивами**

Можливості створення циклічних програм у Google Blockly. Види циклів. Оператори порівняння у циклічних програмах.

Можливості створення масивів різних типів даних та робота з ними (звернення до елементів, друк елементів та ін.). Алгоритми сортування інформації (числових масивів та символьних масивів), можливості їх використання, приклади.

#### **Змістовий модуль 7. Каталог Text. Робота з текстами та символьними змінними. Каталог Procedures. Створення функцій і підпрограм**

Робота з текстами та символьними змінними, каталог Text, приклади. Особливості текстових змінних у Google Blockly.

Використання підпрограмам та функцій, можливості, приклади.

# **Змістовий модуль 8. Каталог Color. Робота з колірною палітрою. Створення ігор**

Побудова зображень у Google Blockly. «Черепашка», її можливості, приклади. Особливості роботи з колірною палітрою. Використання циклічних програм.

Особливості створення ігор у Google Blockly. Створення ігрових проєктів. Приклади.

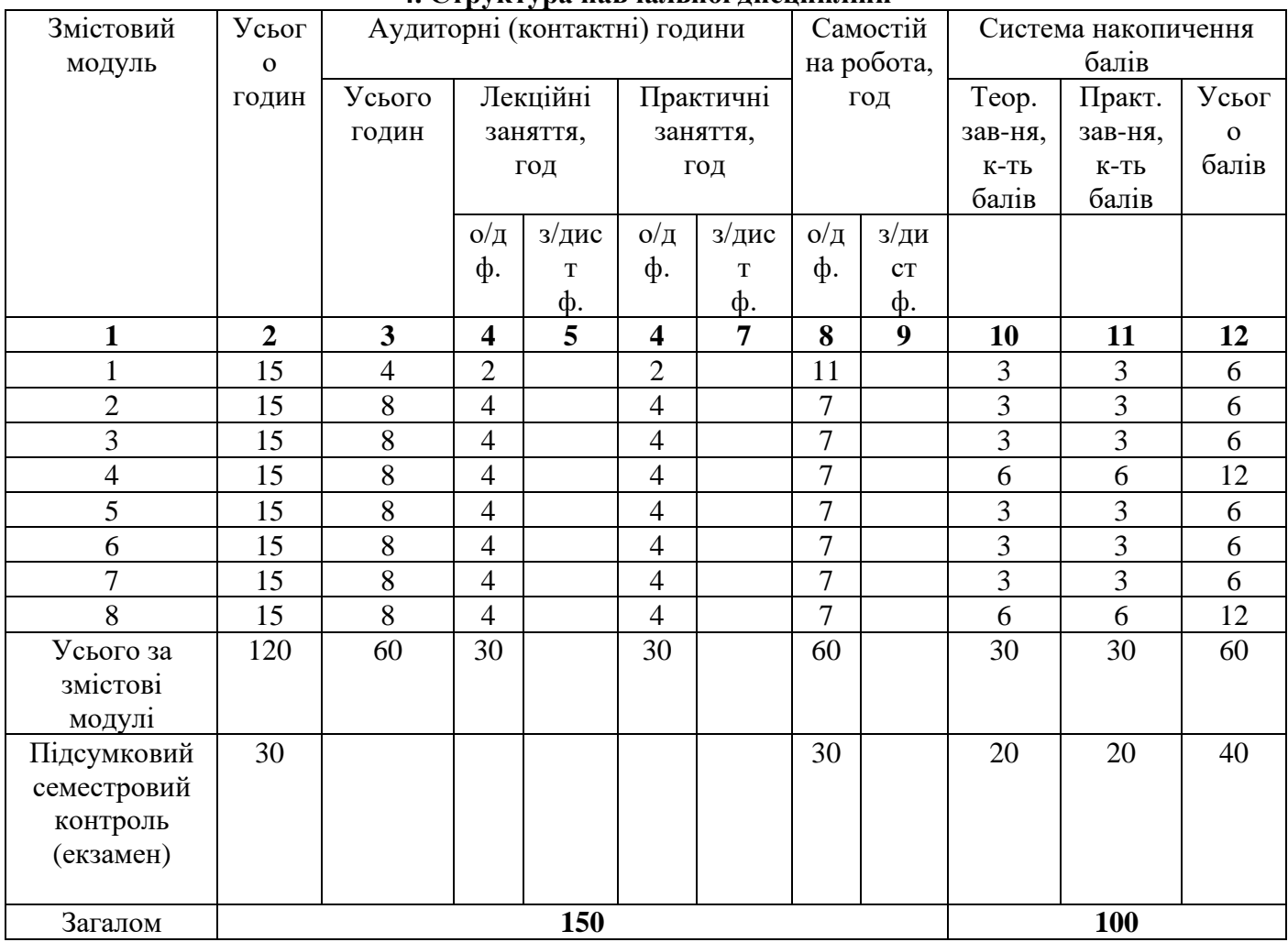

#### **4. Структура навчальної дисципліни**

# **5. Теми лекційних занять**

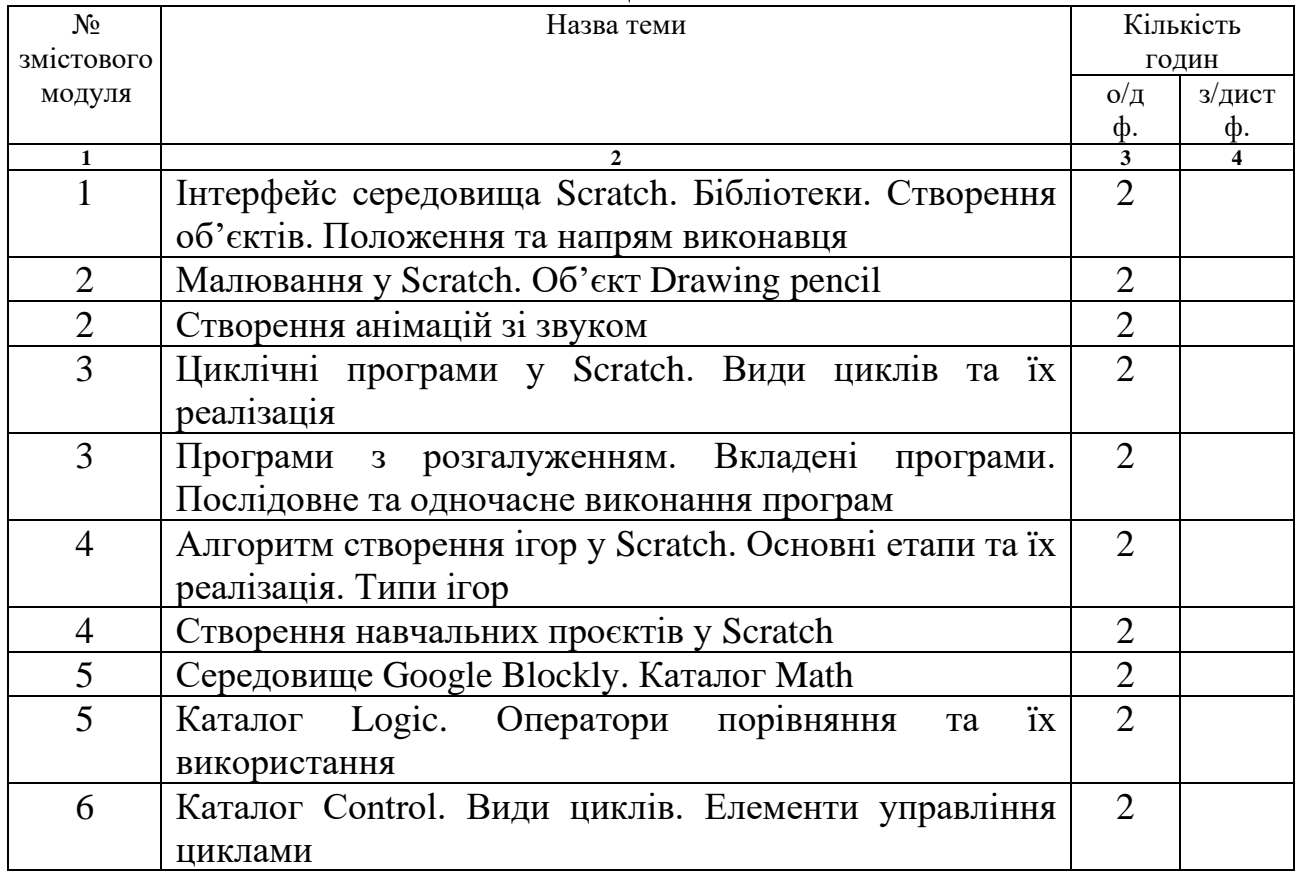

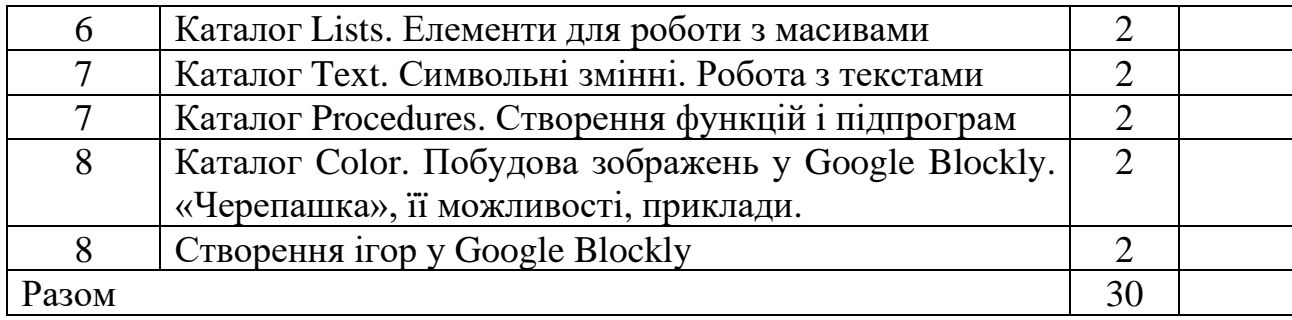

# **6. Теми лабораторних занять**

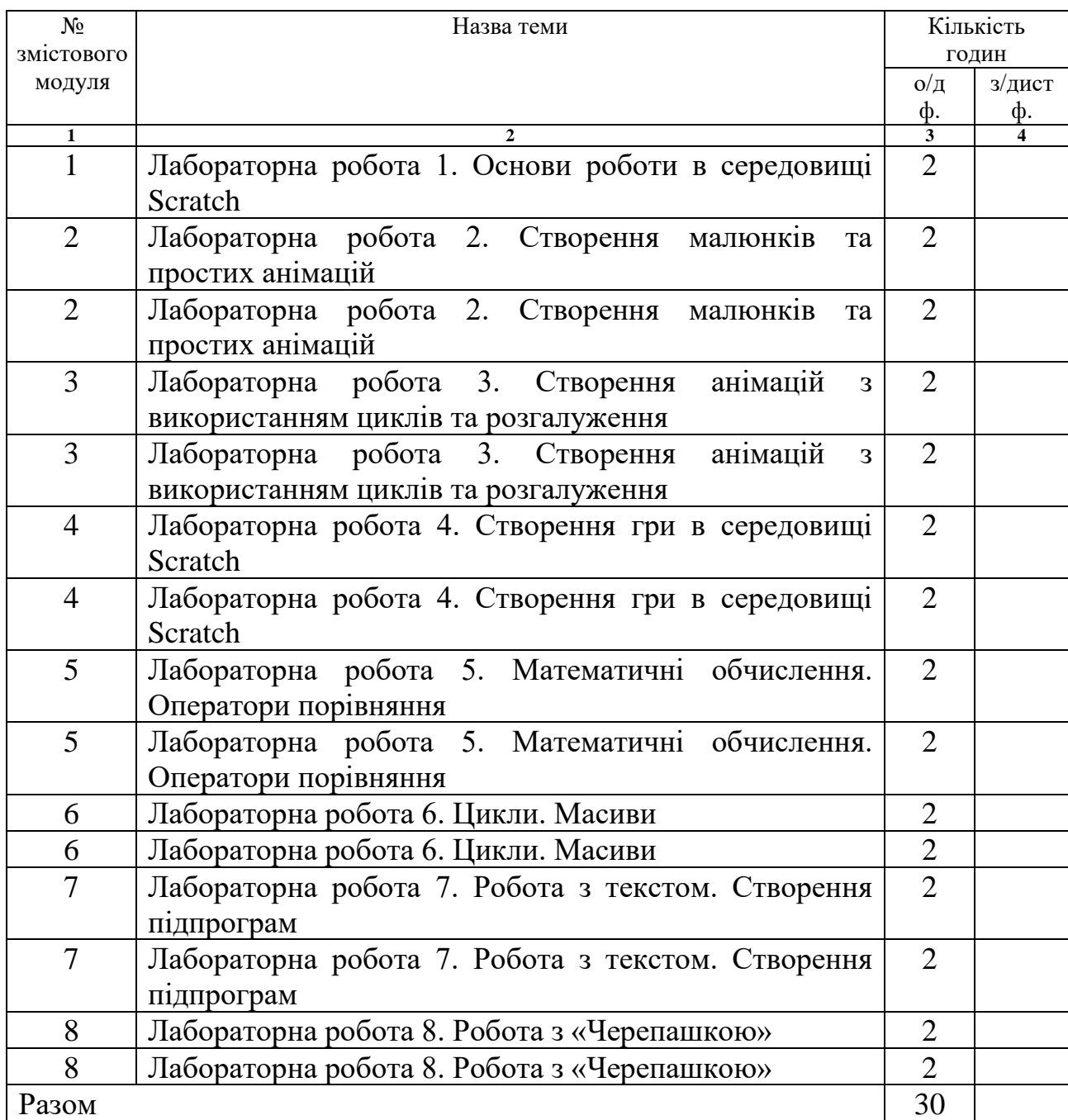

## **7. Види і зміст поточних контрольних заходів**

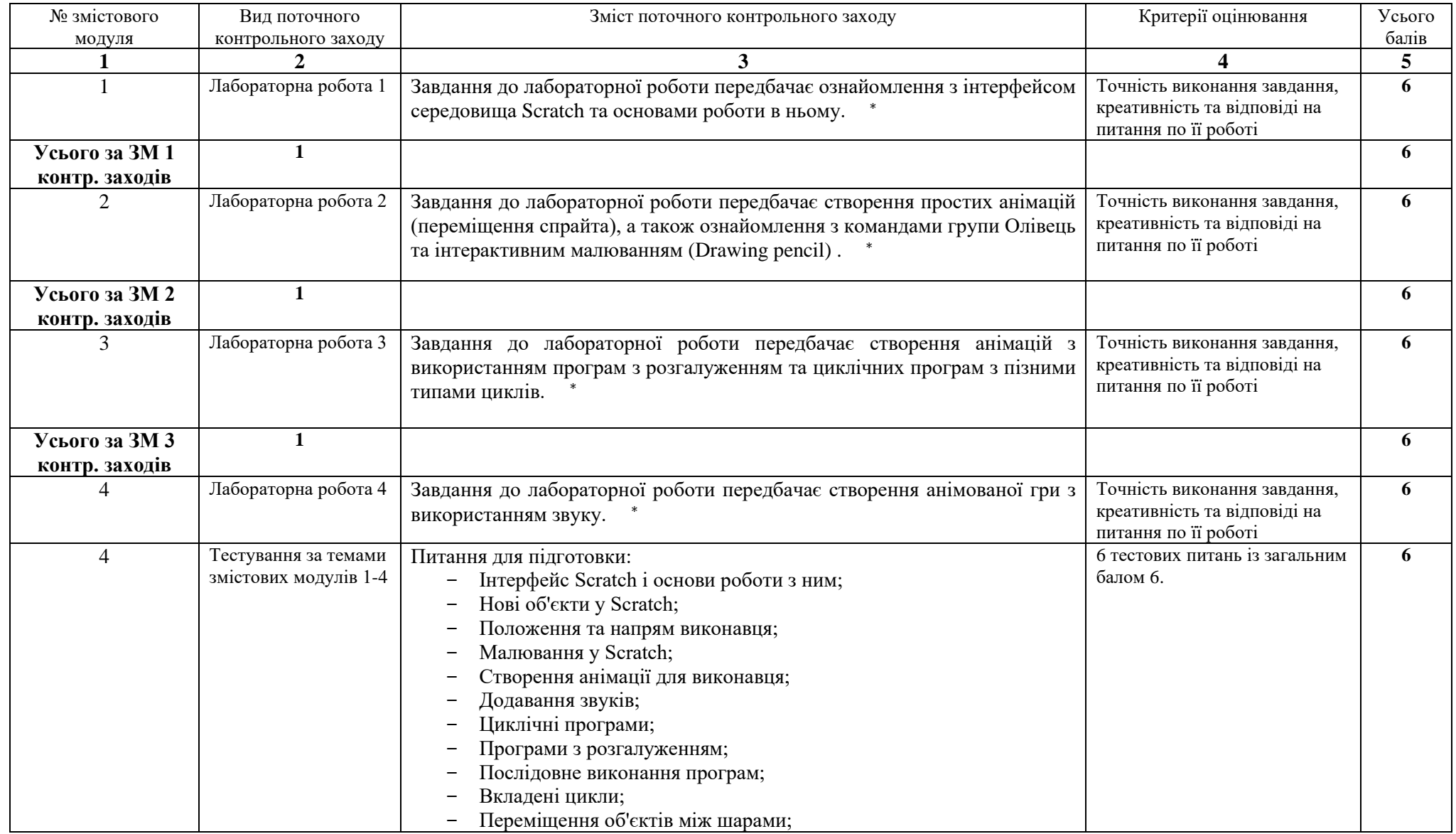

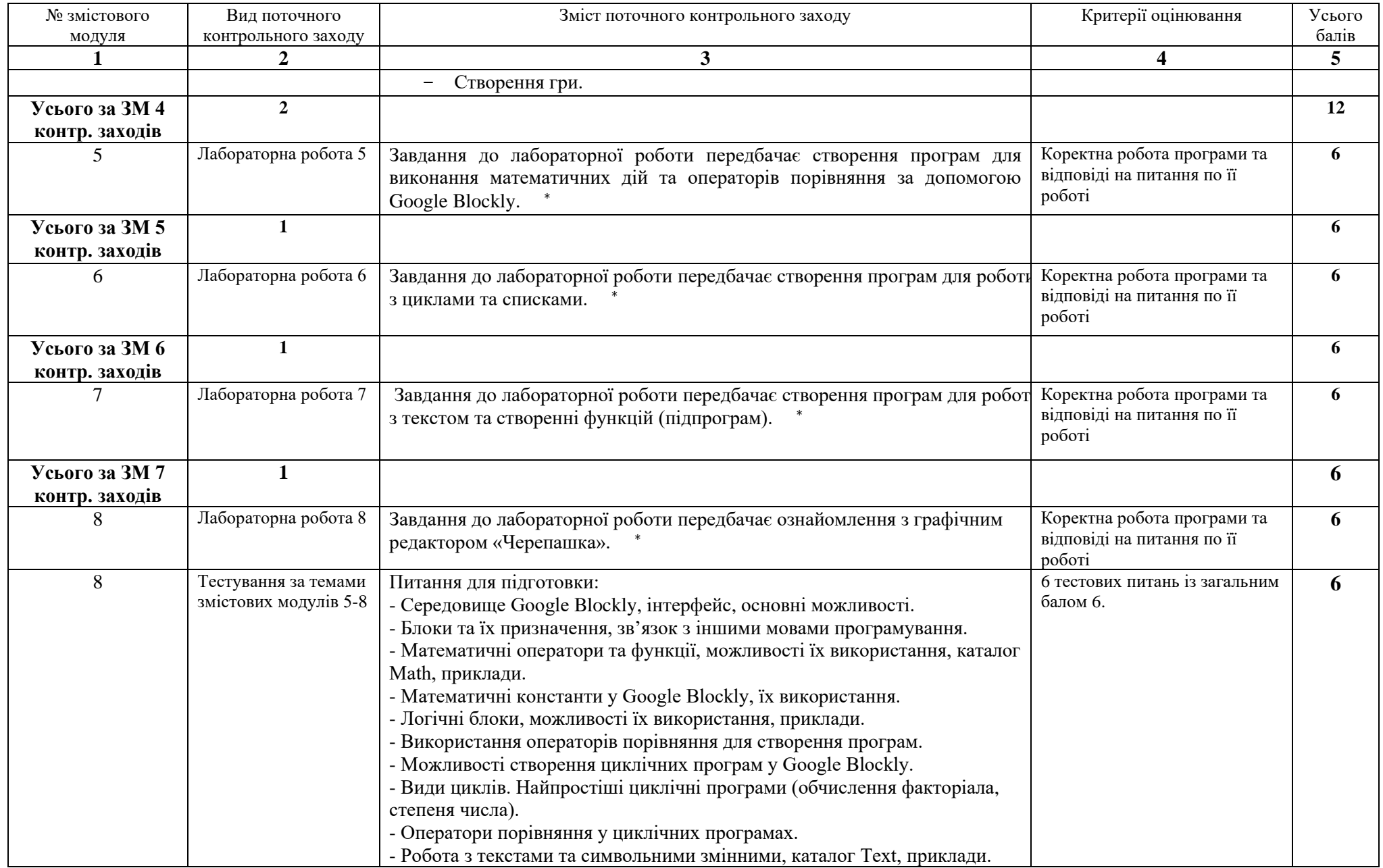

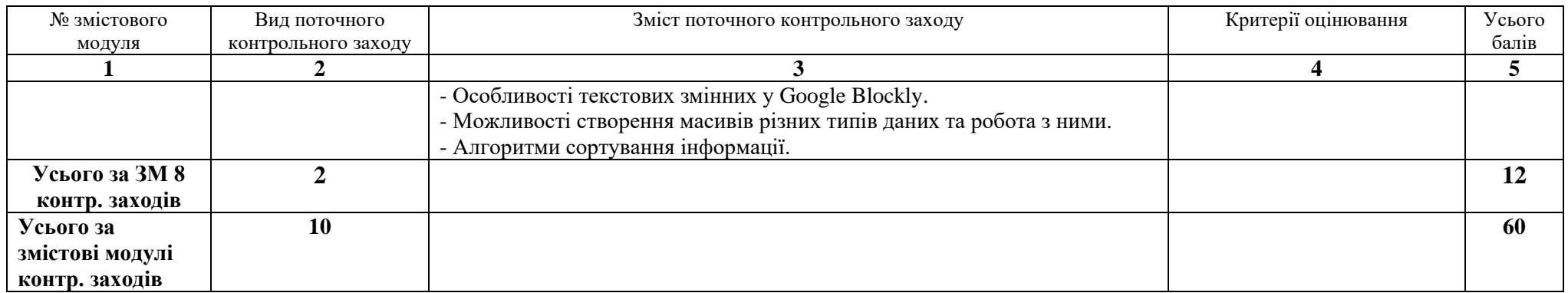

<sup>∗</sup> Вимоги до виконання та оформлення кожної лабораторної роботи:

- завдання кожної лабораторної роботи студент виконує в аудиторії або дистанційно;
- кожний студент виконує власний варіант лабораторної роботи;
- в звіт студент включає опис основних етапів виконання роботи та посилання на проєкт/код;
- оформлений звіт прикріплюється до СЕЗН MOODLE.

#### Т**естування** проводиться

- через платформу Moodle з використанням ґаджетів або інших технічних пристроїв;
- кількість питань різна для кожного тесту та вказана в таблиці;
- студенту надається 1-2 спроби (з вибором середньої оцінки, якщо спроб 2).

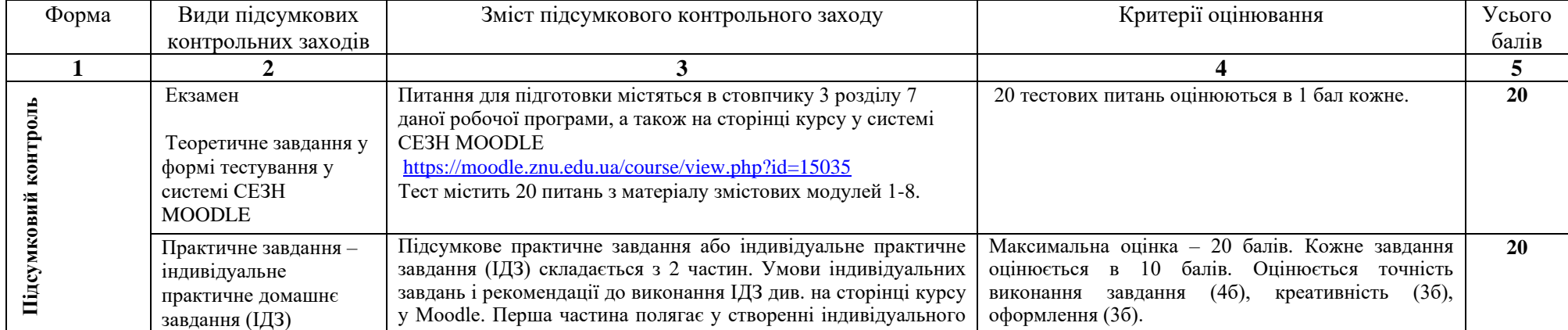

#### **8. Підсумковий семестровий контроль**

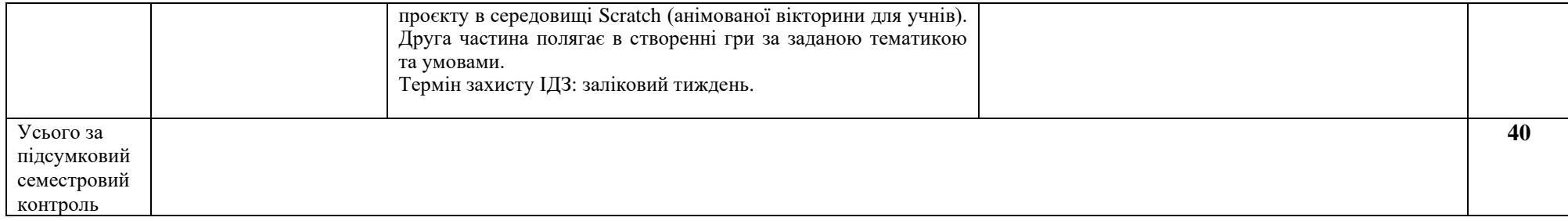

#### **9. Рекомендована література**

# **Основна:**

1. [Алудден](https://readme.com.ua/uk/book-author/johan-aludden) Й., [Гамбель](https://readme.com.ua/uk/book-author/federika-gambel) Ф., [Фігус](https://readme.com.ua/uk/book-author/viviana-figus) В., [Вагліасінді](https://readme.com.ua/uk/book-author/federiko-vagliasindi) Ф. Програмування для дітей: Створюй відеоігри за допомогою Скретч. Харків : Ранок, 2019. 128 с.

2. [Алудден](https://readme.com.ua/uk/book-author/johan-aludden) Й., [Гамбель](https://readme.com.ua/uk/book-author/federika-gambel) Ф., [Фігус](https://readme.com.ua/uk/book-author/viviana-figus) В., [Вагліасінді](https://readme.com.ua/uk/book-author/federiko-vagliasindi) Ф. Програмування для дітей: Створюй анімації за допомогою Скретч. Харків : Ранок, 2019. 128 с.

3. Тітова О. О., Мухін В. В. Візуальні мови програмування : методичні рекомендації до виконання лабораторних робіт для здобувачів ступеня вищої освіти бакалавра спеціальності «Інженерія програмного забезпечення» освітньо-професійної програми «Програмна інженерія». Запоріжжя : ЗНУ, 2020. 50 с.

4. Діккінс Р., Мелмот Дж., Стовелл Л. Scratch. Кодування для майбутніх програмістів. Київ : КМ-Букс, 2019. 96 с.

# **Додаткова:**

1. Sidhu R. Coding for Kids in Scratch 3: The Complete Guide to Creating Art, Artificial Intelligence, and Computer Games for Beginners Paperback. Independently published, 2019. 149 p.

2. Кащеєв Л. Б., Коваленко С. В., Коваленко С. М. Інформатика. Основи візуального програмування : навчальний посібник. Харків : Веста, 2011. 192 с.

3. Семеренко В. П. Візуальне програмування : навчальний посібник. Вінниця : ВНТУ, 2010. 113 с.

4. [Wainewright](https://www.amazon.com/Max-Wainewright/e/B083JKW3RZ/ref=dp_byline_cont_book_1) M. 25 Scratch 3 Games for Kids: A Playful Guide to Coding Paperback. No Starch Press, 2019. 128 p.

## **Інформаційні джерела**:

1. Наукова бібліотека Запорізького національного університету. URL : http://library.znu.edu.ua/

2. Система електронного забезпечення навчання ЗНУ. URL : https://moodle.znu.edu.ua/course/view.php?id=15035

3. Ігри для майбутніх програмістів. Сайт навчальних ігор Blockly. URL : https://blockly.games/?lang=uk\_\_

4. Blockly для майбутніх програмістів. Сайт Blockly. URL : http://blockly.ru/

5. Про візуальне програмування та Google Blockly. Сайт прикладної математики primat.org. http://primat.org/publ/nachinajushhim/

pro\_vizualne\_programuvannja\_ta\_google\_blocly/66-1-0-1497

6. Спільнота та середовище Scratch. URL : https://scratch.mit.edu/

7. Вивчаємо Scratch разом. URL : https://sites.google.com/comp-sc.if.ua/scratchtogether/%D0%B3%D0%BE%D0%BB%D0%BE%D0%B2%D0%BD%D0%B0- %D1%81%D1%82%D0%BE%D1%80%D1%96%D0%BD%D0%BA%D0%B0?aut huser $=0$